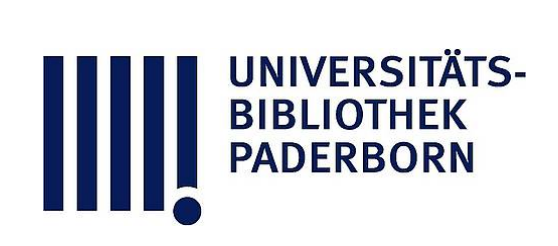

# **Universitätsbibliothek Paderborn**

# **Kommentiertes Vorlesungsverzeichnis**

# **Universität Paderborn / Fachbereich Wirtschaftswissenschaften**

# **Paderborn, Nachgewiesen SS 1998 - SS 2002**

I.8 Wirtschaftsinformatik

**urn:nbn:de:hbz:466:1-8675**

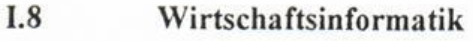

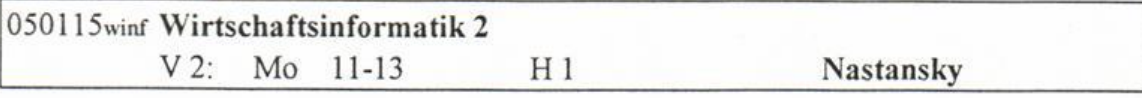

Erforderliche Vorkenntnisse. praktische Erfahrungen in PC-basierten Anwendungsumgebungen oder Programmiersprachen

### Kommentar:

 $\frac{1}{2}$ 

Die Veranstaltung soll eine Einführung in wichtige Konzeptionen, Probleme und<br>Anwendungslösungen der Wirtschaftsinformatik im Officebereich und im Anwendungslösungen der Wirtschaftsinformatik im Officebereich und im Endbenutzercomputing geben. Es werden dabei insbesondere Team-(Groupware) und Medienorientierte (Multimedia) Grundlagen, Konzepte und Anwendungen des betrieblichen Informationsmanagements vermittelt. Die Veranstaltung wird durch vielfältige multimediale Präsentationen im Hörsaal unterstützt.

Literatur:<br>Semesterapparat: In Form einer mitlaufend aktualisierten Datenbank und eines Ordners. im Sekretariat Wirtschaftsinformatik 2 (E5.323) erhältlich. im Sekretariat Wirtschaftsinformatik <sup>2</sup> (E5.323) erhältlich.

Fischer, et al.: Bausteine der Wirtschaftsinformatik 2. Aufl., Hamburg: S+W Verlag,  $1005$ 1995.

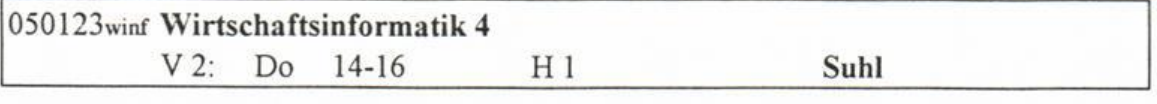

# Kommentar:<br>Grundlagen

Grundlagen der Systemanalyse und Systementwicklung: Phasenschema, Phasenschema, Phasenschema, Phasenschema, Phasenschema, Phasenschema, Phasenschema, Phasenschema, Phasenschema, Phasenschema, Phasenschema, Phasenschema, Ph der umgebung und -prinzipien.

Grundlagen von modellbasierten Entscheidungsunterstützungssystemen: Optimierungssysteme, Simulation, wissensbasierte Systeme. systeme, Simulation, wissensbasierte Systeme.

#### Literatur:

Wird bekanntgegeben. Wird bekannt geben.<br>Wird bekannt

32

32 KWA 2021 YA 2022 YA SHEKARA WA 2022 YA 2022 YA KUNA WA 2022 YA KUNA WA 2022 YA KUNA WA 2022 YA KUNA WA 2022

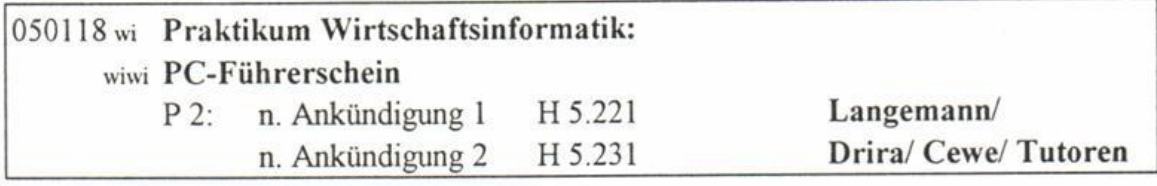

Art der Prüfung: Teilnahmeschein

### Kommentar:

Einführung in das Arbeiten mit PC. Die Konzeption des Kurses richtet sich an den Bedarf eines PC-Anfängers. Es wird folgendes Basiswissen für den Umgang mit PC vermittelt:

- Hard- und Softwaregrundlagen und MS-DOS Betriebssystem
- GUI-orientierte Benutzeroberfläche (MS-Windows 3.1)
- Textverarbeitung (MS-Word für Windows 2.0)
- 
- Datenbanksysteme (MS-Access  $2.0$ )

• Datenbanksysteme (MS-Access 2.0)  $\mathcal{F}$  PC maximal 2 Temperature (meist 1:1).

# Literatur:

Fischer, et al: Bausteine der Wirtschaftsinformatik,2. Aufl., Hamburg: S+W Verlag, 1995

i

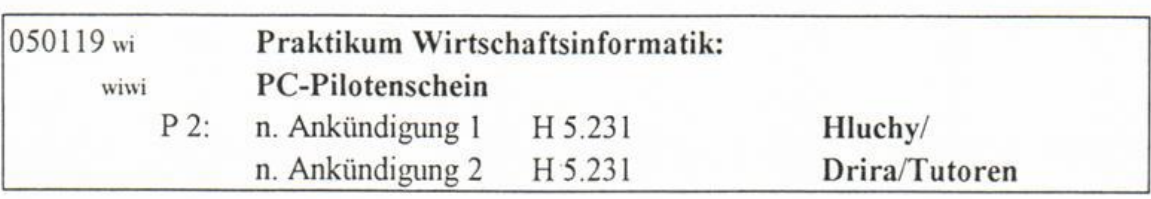

Erforderliche Vorkenntnisse: Der Umgang mit PC-basierten graphischen Benutzeroberflächen und deren Anwendungsprogrammen sollten bekannt sein, sowie der Stoff des Wirtschaftsinformatik Praktikums 1 (PC-Führerschein) sollte beherrscht werden.

### Kommentar:

Ü

Im Rahmen der Veranstaltung werden vertiefte Kenntnisse in folgenden Bereichen vermittelt:

- MS-Access: Programmierung in Access Basic<br>• MS-Excel: Programmierung in Makrostrukturen.
- 

Damit sollen die Teilnehmer in die Lage versetzt werden, die Möglichkeiten eines Damit sollen die Teilnehmer in die Lage versetzt werden, die Möglichkeiten eines aktuellen relationalen Datenbanksystems kennenzulernen und selbständig einsetzen zu können.

# Lueratur.<br>C

Semesterapparat: Ggf. im Raum E 5.314, täglich von 9.30-11.30 Uhr erhältlich.

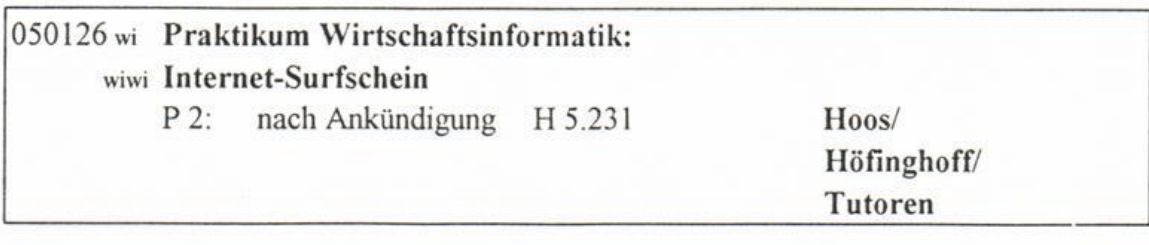

Grundkenntnisse in MS-Windows Erforderliche Vorkenntnissein Vorkenntnissein MS-Windows (Grundkenntnissein MS-Windows Vorkenntnissein MS-Windows<br>Erforderliche Vorkenntnisse

**KVV** 

- **Kommentar:**<br>• Das Internet: Entstehung und Technik, Hard- und Softwareanforderungen
- Elektronische Post (email): File Transfer, News und Telnet
- World Wide Web (WWW): Bedienung und Gestaltung • World Wide Web (WWW): Bedienung und Gestaltung

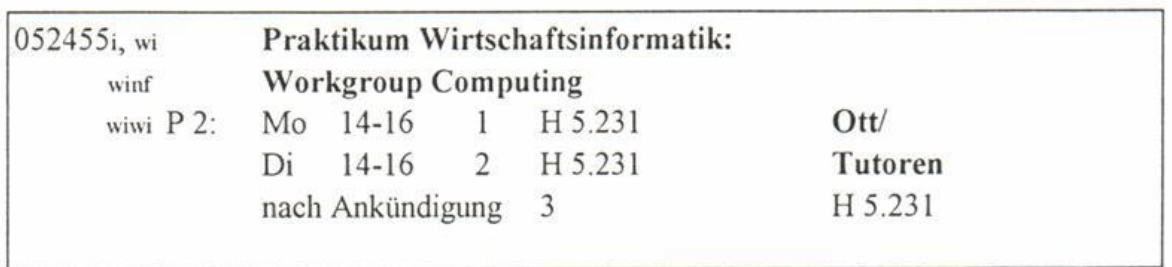

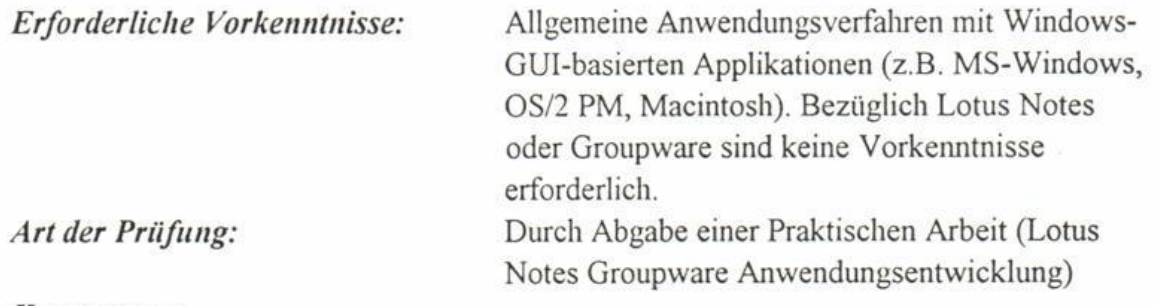

#### Kommentar:

Das Praktikum gibt den Studenten einen Einblick in die Leistungsfähigkeit und Flexibilität der Groupware-Plattform Lotus Notes, die als gemeinsame Informations- und Flexibilität der Groupware-Plattform Lotus Notes, die als gemeinsame Informations- und Kommunikationsumgebunggenutzt werden kann. Durch eine Kombination von Erläuterung und praktischer Anwendung lernt der Student die Bedienung der Lotus die Erstellung von E-Mail. Es werden ebenso anspruchsvollere Themen wie die Erstellung von E-Mail. Es werden ebenso anspruchsvollere Themen wie Anwendungsentwicklung, Automatisierungund Replikation behandelt.

Literatur:<br>Semesterapparat: im Sekretariat Wirtschaftsinformatik (E 5.323). Semesterapparat: im Sekretariat Wirtschaftsinformatik(E 5.323). Wird im Praktikum bekanntgegeben.

kl